## **Graphisme MS : Mon bus**

De haut en bas : Dessiner une tête à chaque fenêtre. Colorier au crayon de couleur autour des fenêtres. Ligne1 : faire des lignes brisées. Ligne 2 : des ronds. Ligne 3 : des créneaux. Lignes 4 : des boucles. Ligne 5 : lignes verticales. Dessiner des rayons à chaque roue. L'enfant change de couleur à chaque ligne.

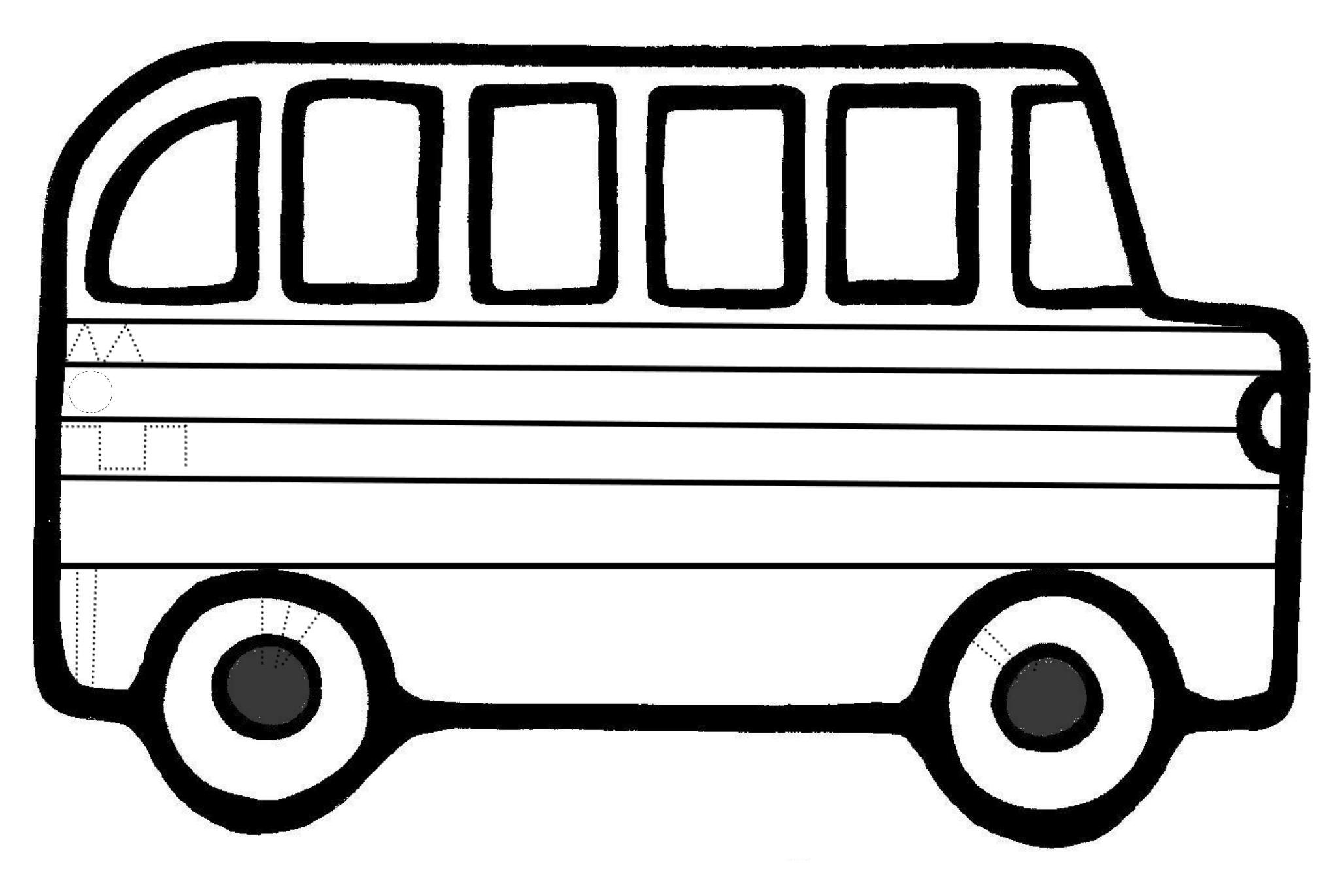